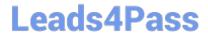

# C2090-620<sup>Q&As</sup>

IBM Cognos 10 BI Author

## Pass IBM C2090-620 Exam with 100% Guarantee

Free Download Real Questions & Answers PDF and VCE file from:

https://www.leads4pass.com/c2090-620.html

100% Passing Guarantee 100% Money Back Assurance

Following Questions and Answers are all new published by IBM Official Exam Center

- Instant Download After Purchase
- 100% Money Back Guarantee
- 365 Days Free Update
- 800,000+ Satisfied Customers

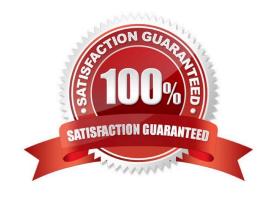

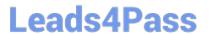

#### **QUESTION 1**

The image below contains two rows of informaton above the column headers.

| Product name | Product number | Details       |              |            |            |
|--------------|----------------|---------------|--------------|------------|------------|
|              |                | Attributes    |              | Cost/Price |            |
|              |                | Product color | Product size | Unit cost  | Unit price |
| Maximus      | 132150         | Silver        | Men's        | 46.07      | 90.00      |
| Max Gizmo    | 131120         | Silver        | 11 cm        | 18.17      | 39,34      |
| Polar Sun    | 68230          | Red           | Women's      | 26.06      | 61.84      |
| Star Gazer 2 | 13110          | Light Blue    | Two-person   | 392.57     | 582.42     |

How were these rows created?

- A. By using a table outside of the list
- B. By insertng list row cells in the list header
- C. By unlocking cells and insertng text items into the column header
- D. By using a block, padding and text items added to the overall header

Correct Answer: D

#### **QUESTION 2**

In Report Studio, which report outputs can produce a bookmark?

- A. CSV and PDF
- B. CSV and Excel
- C. HTML and PDF
- D. Excel and HTML

Correct Answer: C

#### **QUESTION 3**

In Report Studio, an author wants to conditionally format a list report according to the revenue generated by each product line. The Revenue data item does not appear in the list report but is contained in Query1.

Which of the following must the author do in order to apply this conditonal formatng?

A. Make the Revenue data item a property of Query1.

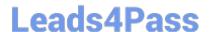

### https://www.leads4pass.com/c2090-620.html

2024 Latest leads4pass C2090-620 PDF and VCE dumps Download

- B. Make the Revenue data item a property of the List object.
- C. Make the Revenue data item a property of the Page object.
- D. Make the Revenue data item a property of the Variable object.

Correct Answer: B

#### **QUESTION 4**

In Report Studio, a query contains the data item Product Line, which is grouped. Which of the following will add a page break for each Product Line?

- A. Create a secton on Product Line.
- B. Add a new page for each Product Line.
- C. Set the rows per page property to Product Line.
- D. Create a page set that is associated with the query.

Correct Answer: D

#### **QUESTION 5**

In Report Studio, an author creates a weekly sales report and modifes the global class setngs in the report. Which reports will this modification afect?

- A. All reports.
- B. Reports created using the same package.
- C. Reports created within the log on session.
- D. Only the current report.

Correct Answer: D

C2090-620 PDF Dumps

C2090-620 Study Guide

C2090-620 Braindumps